## Universidartar Gambar

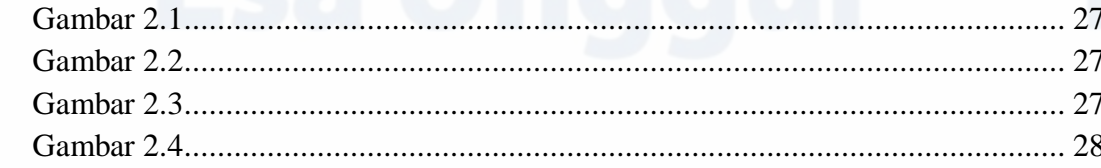

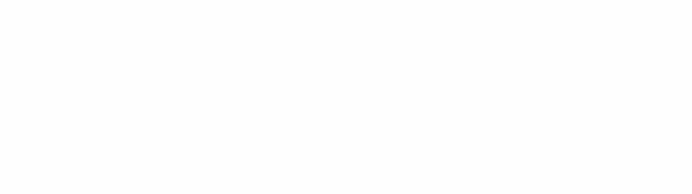